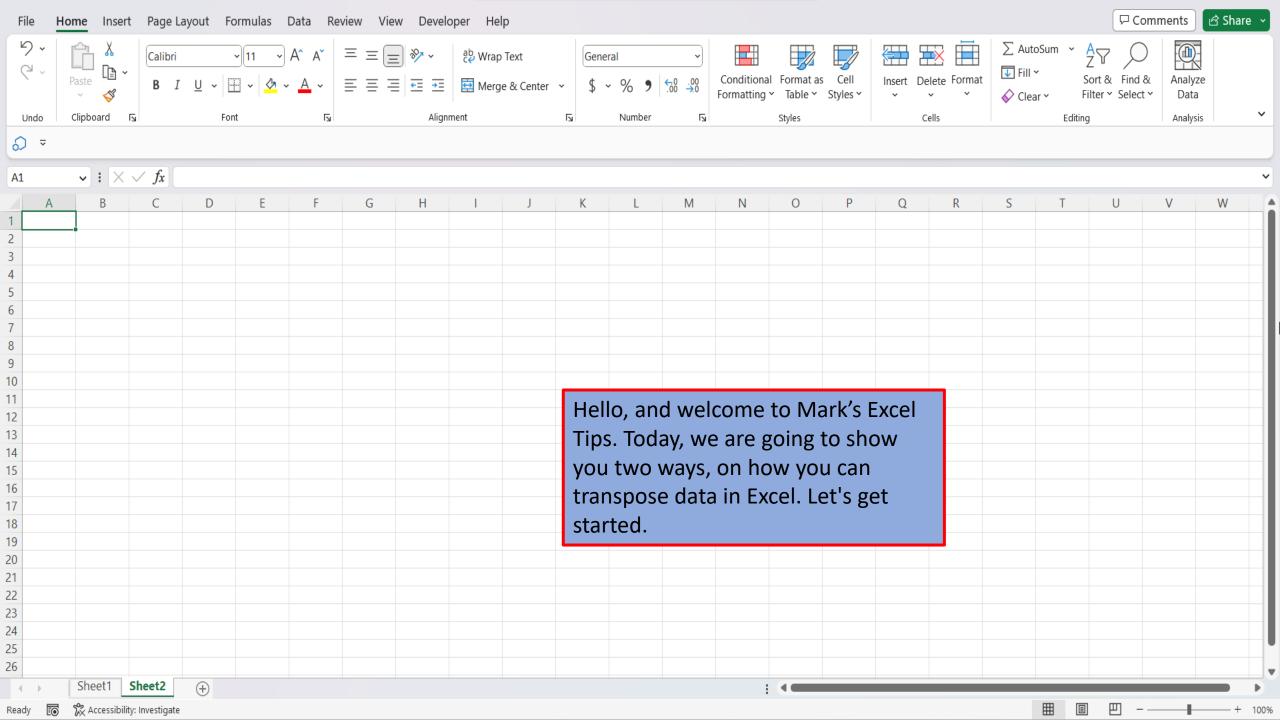

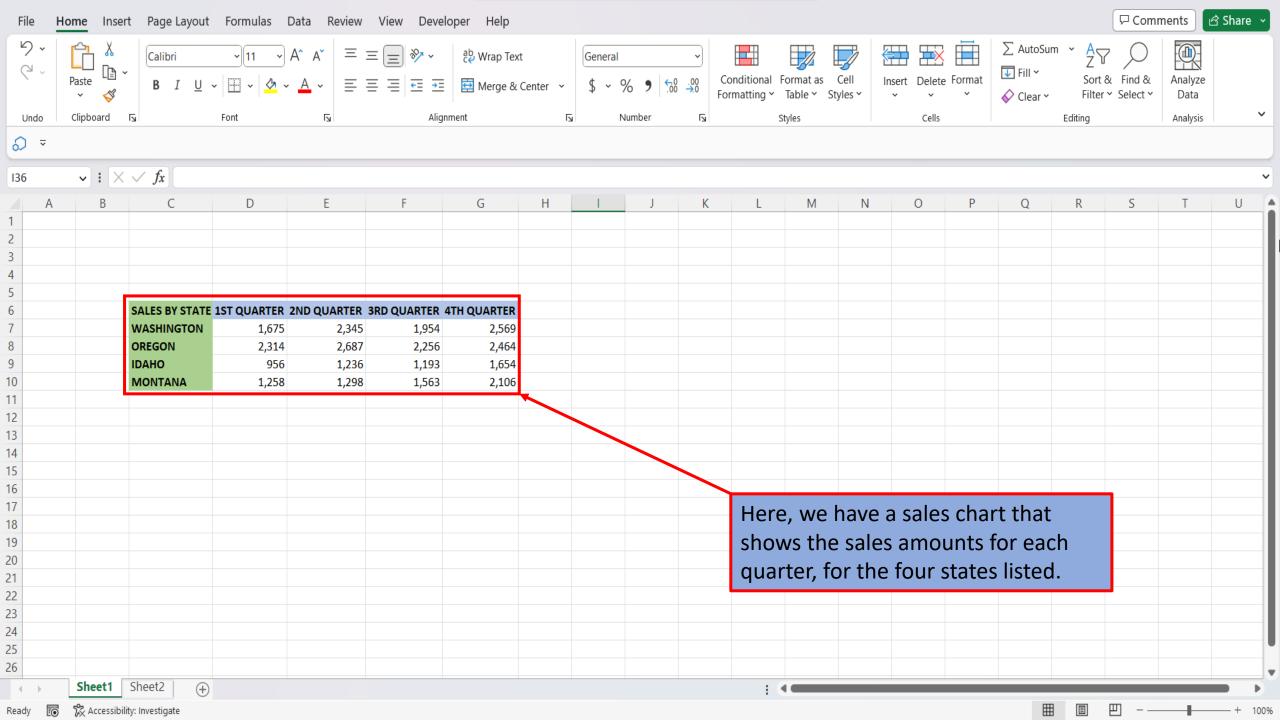

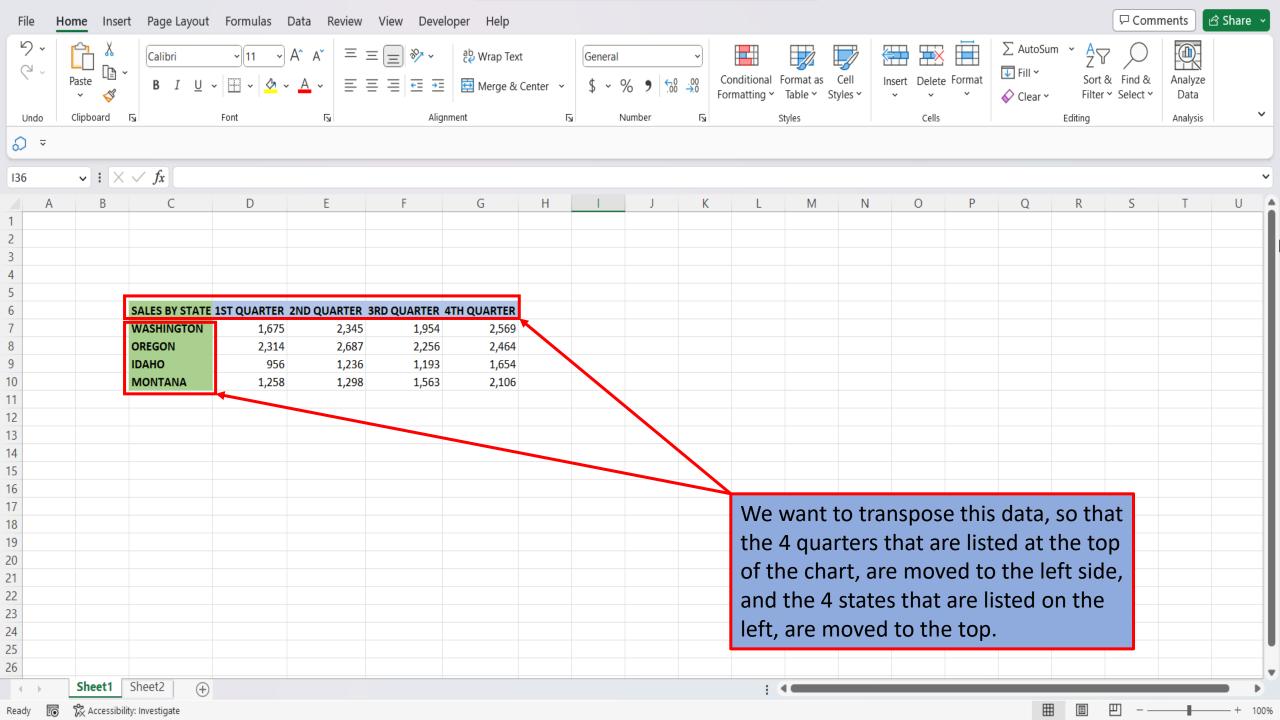

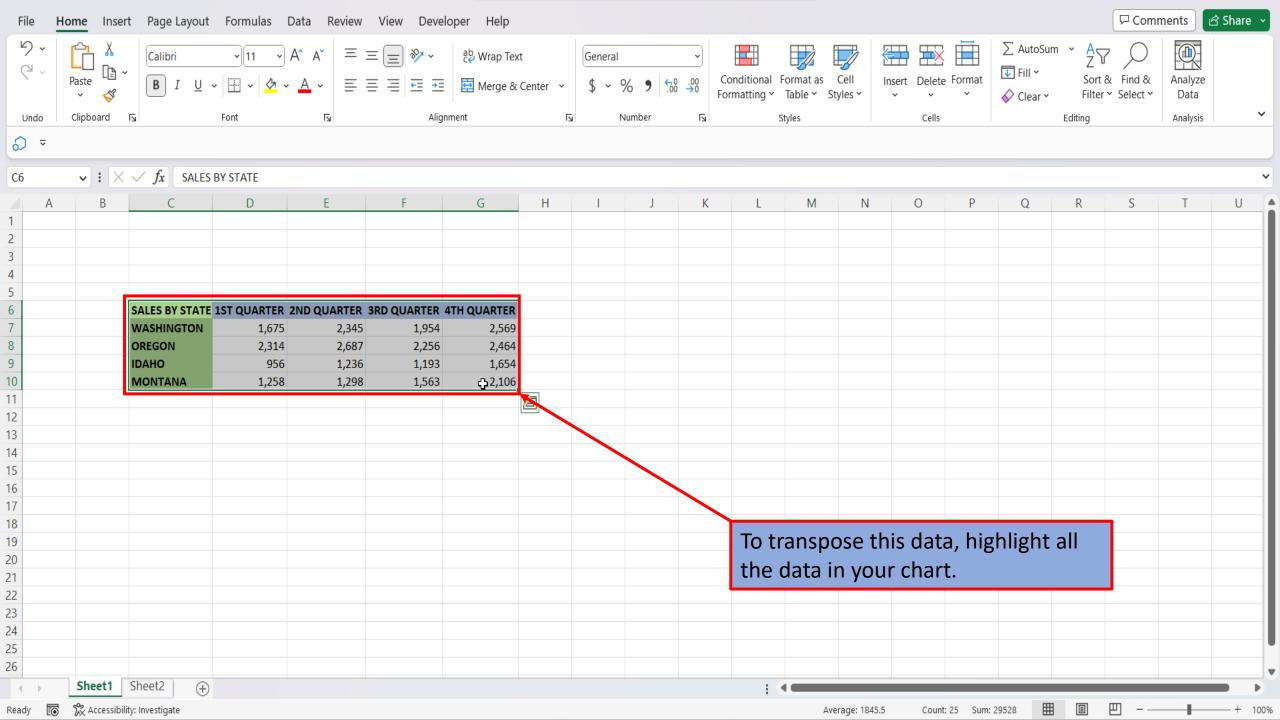

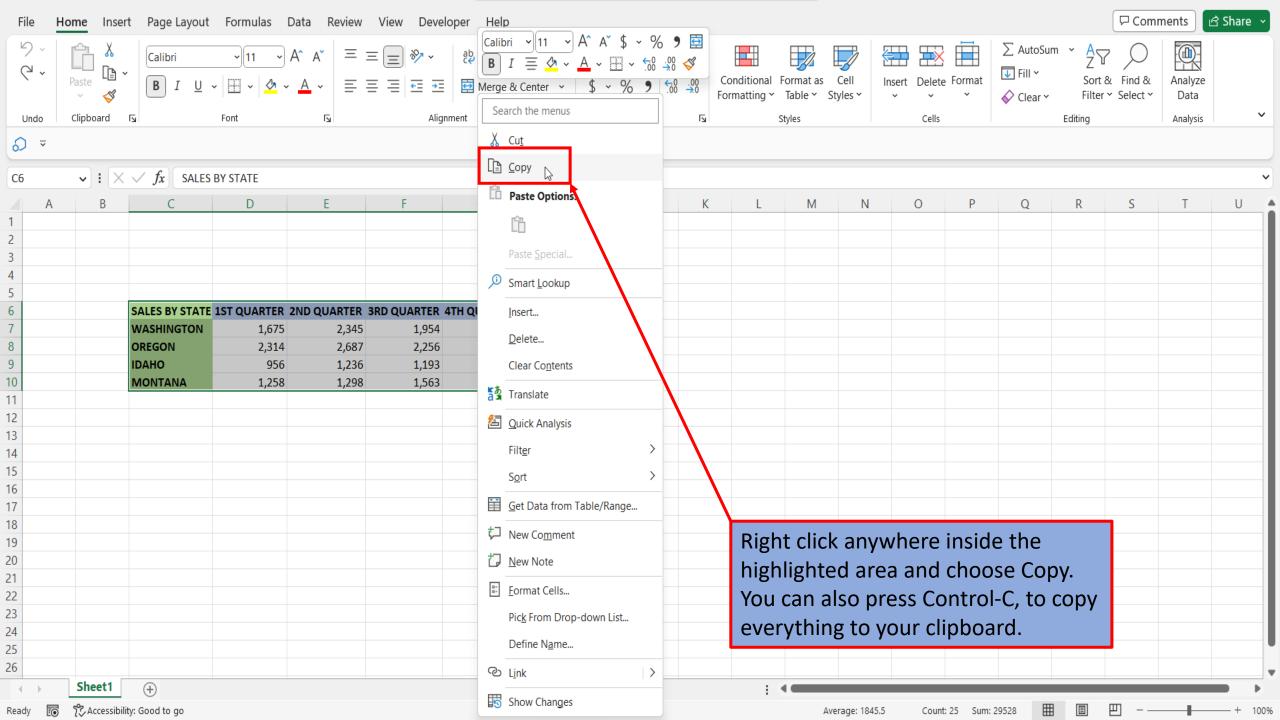

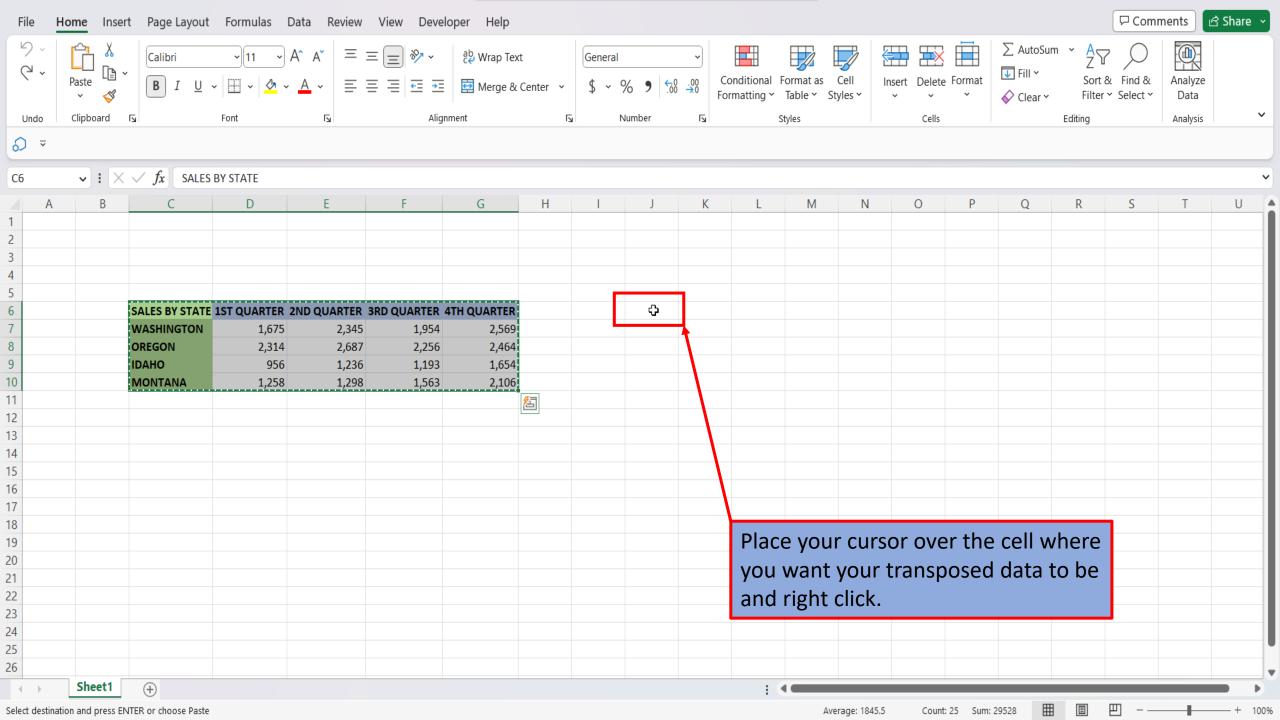

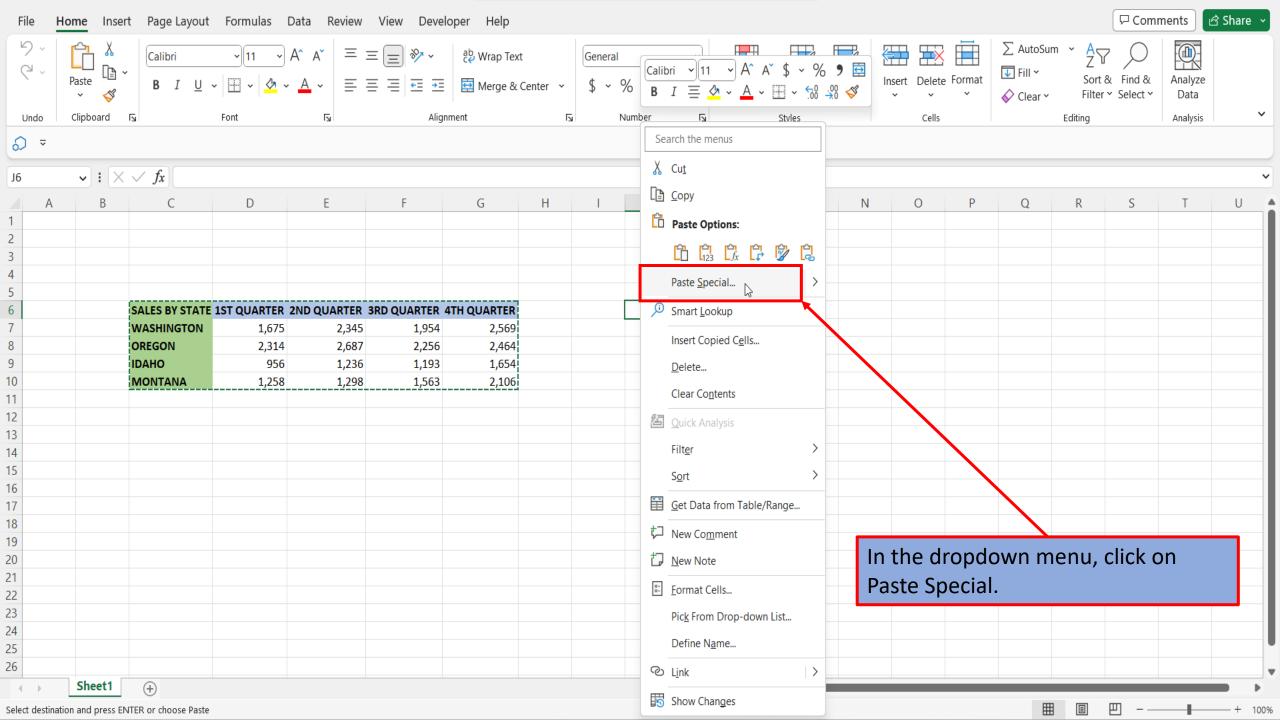

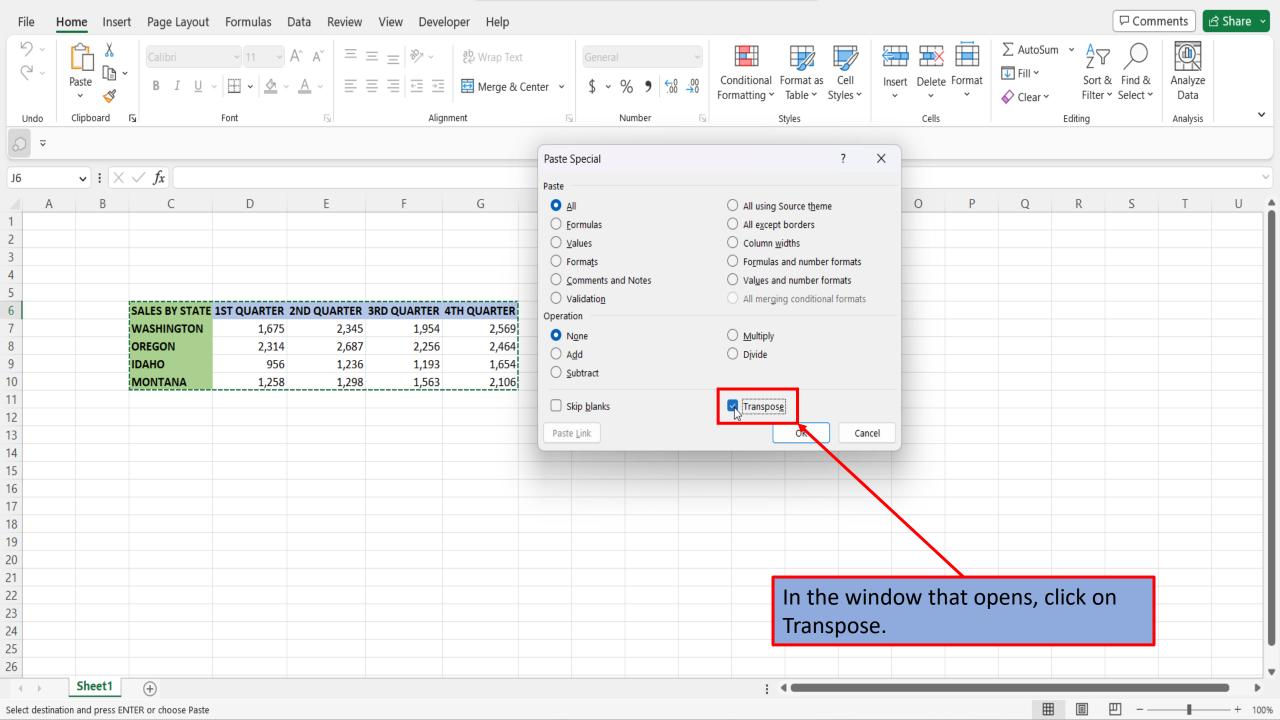

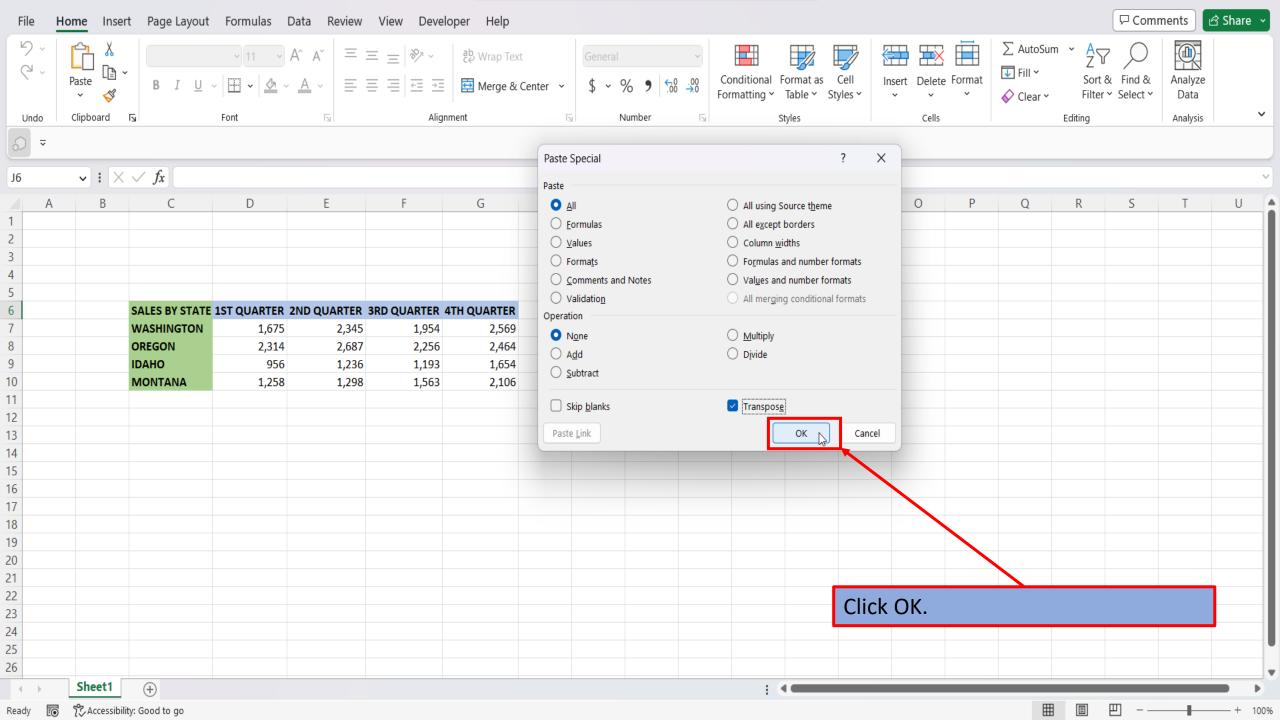

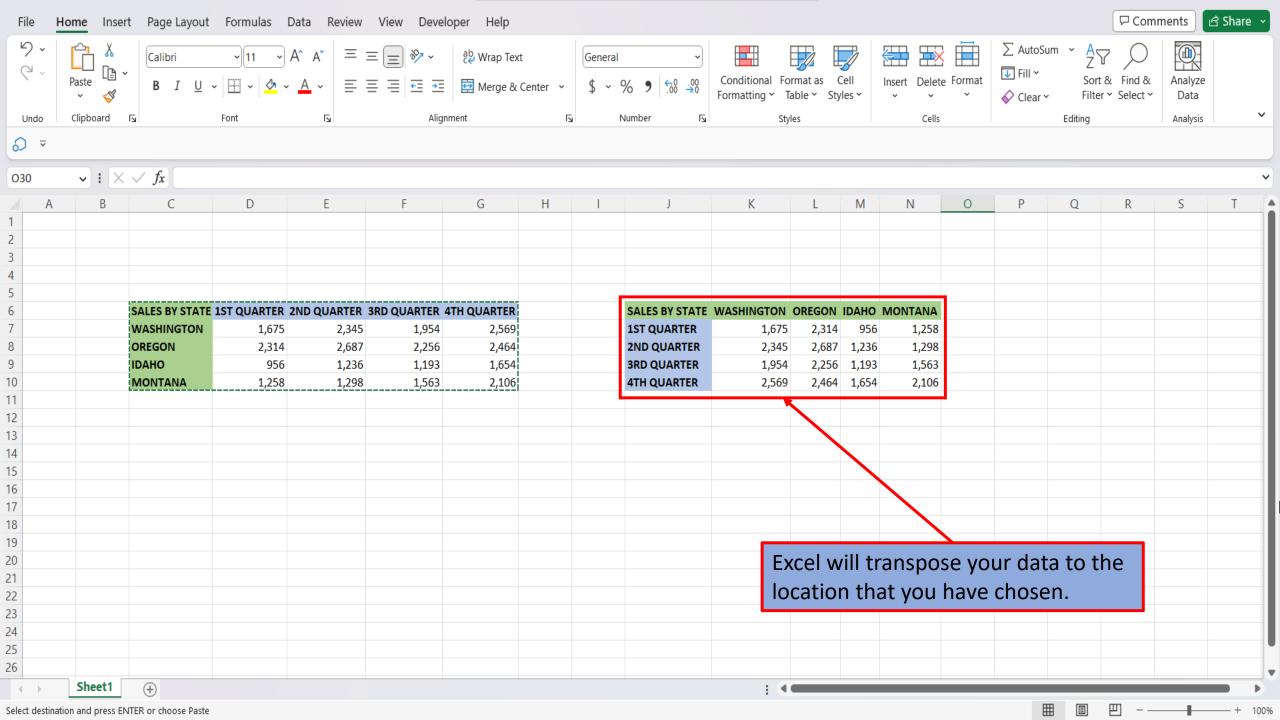

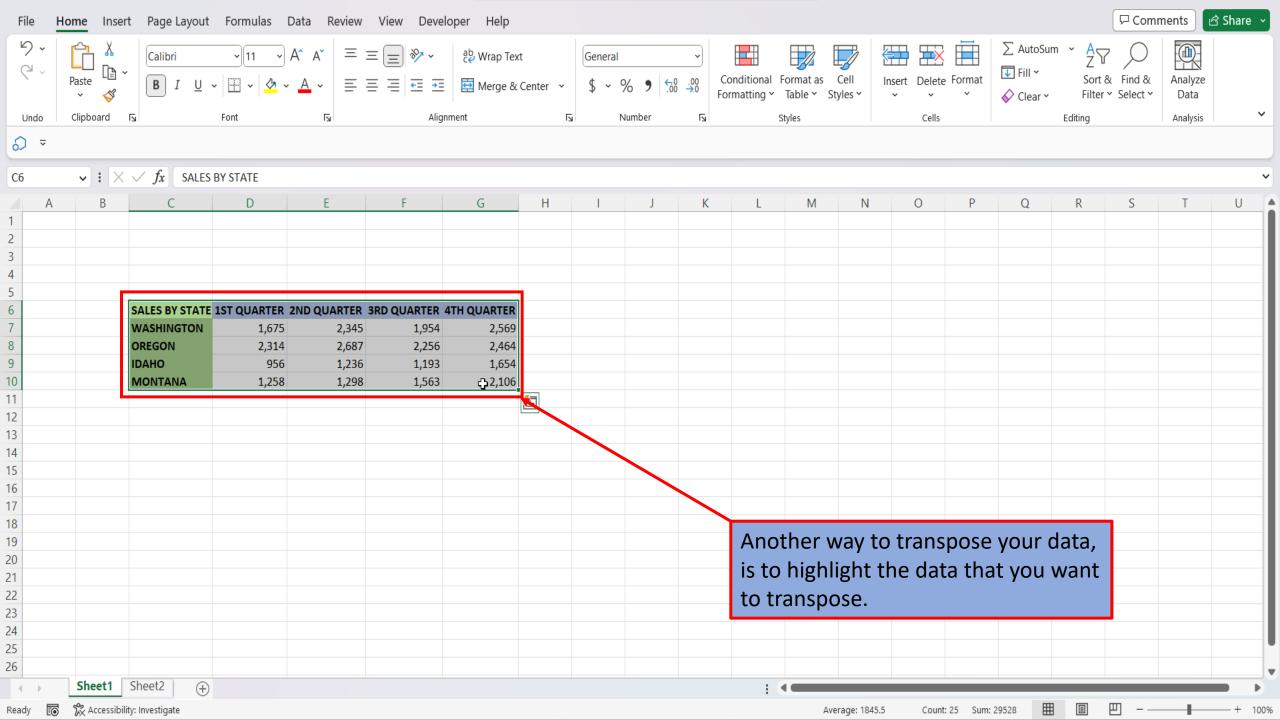

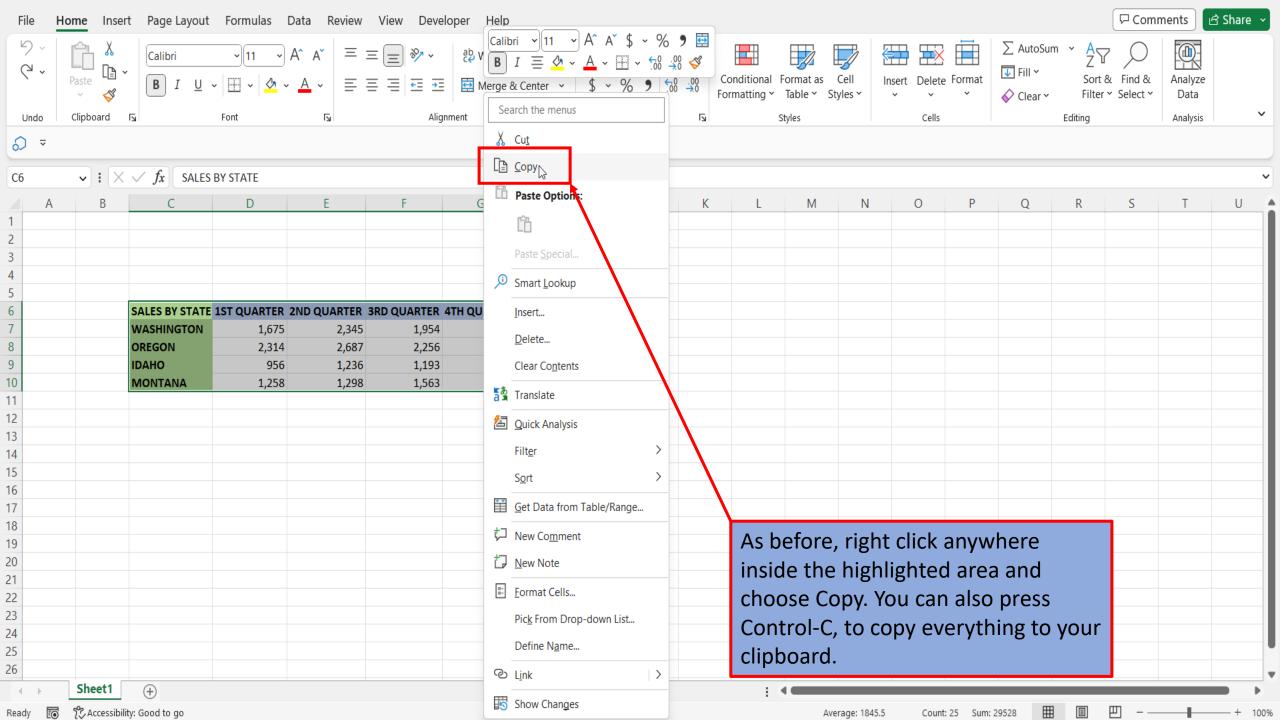

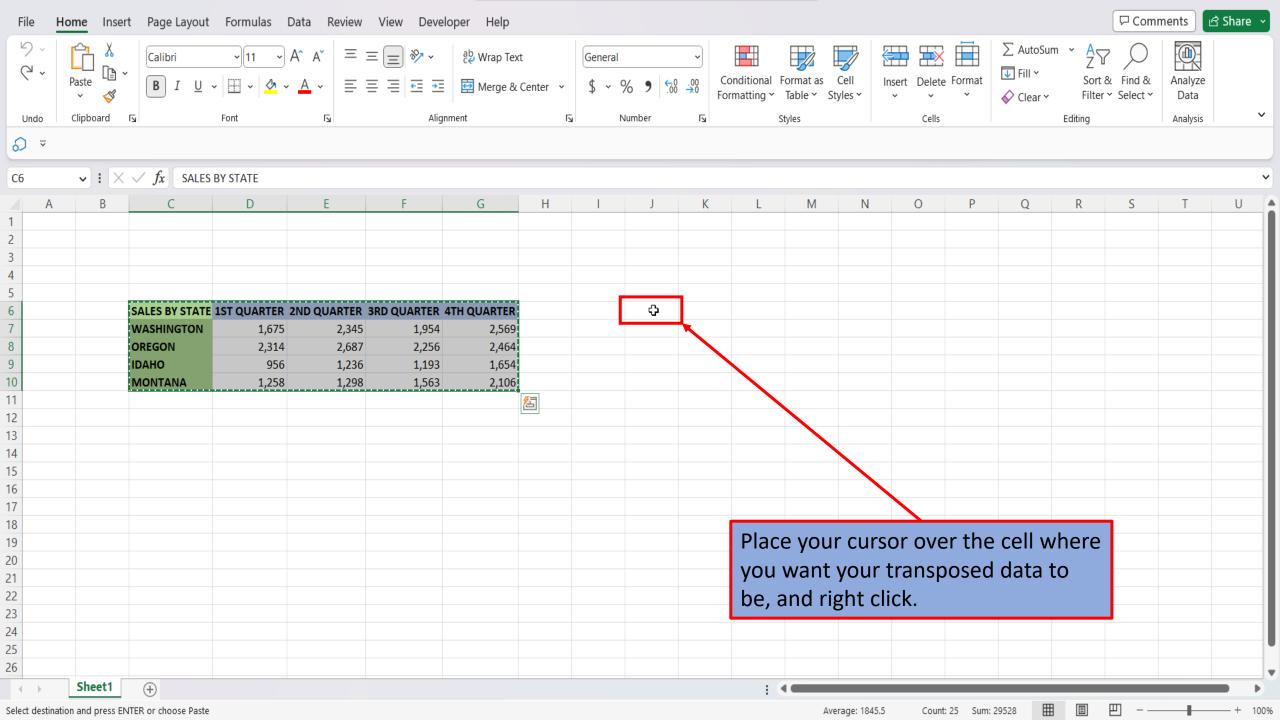

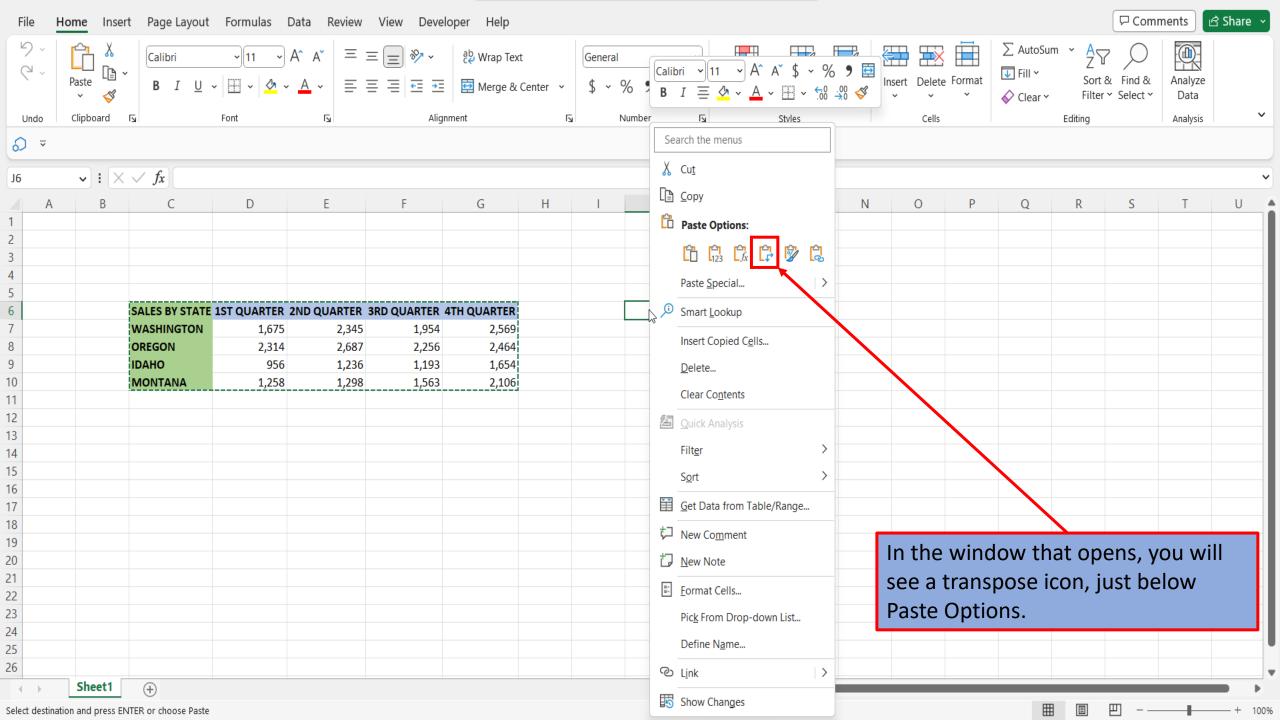

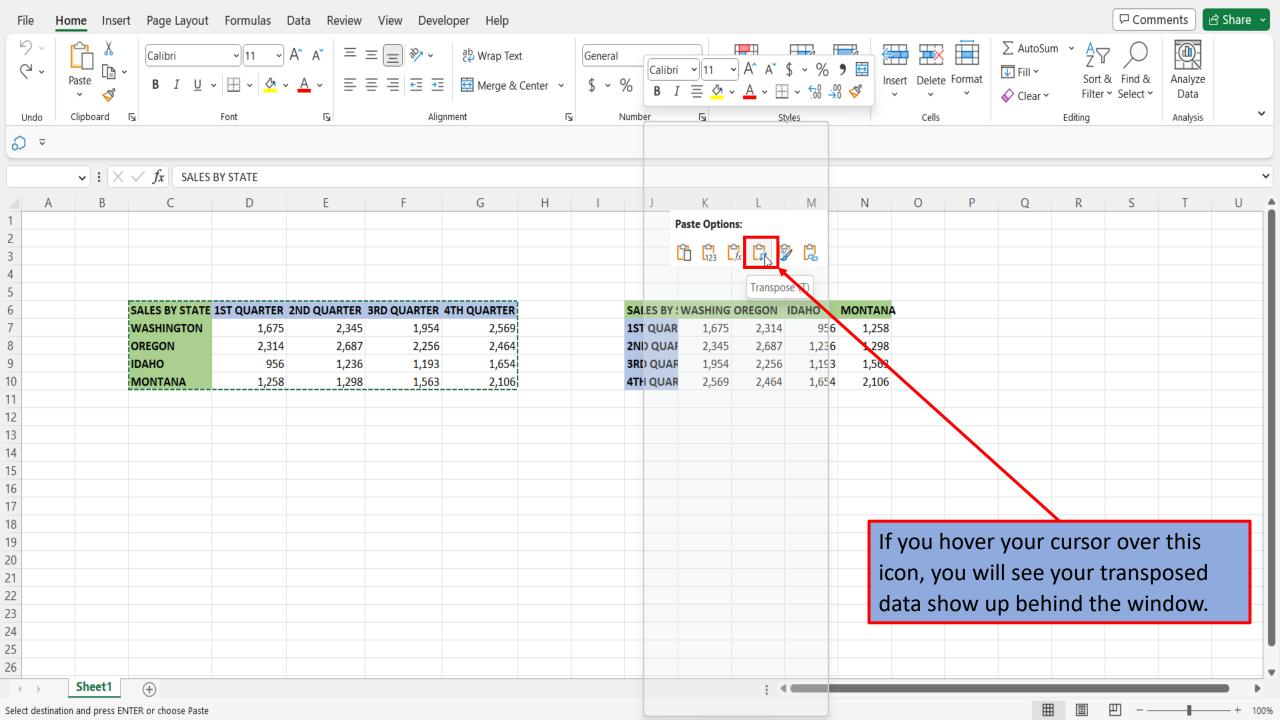

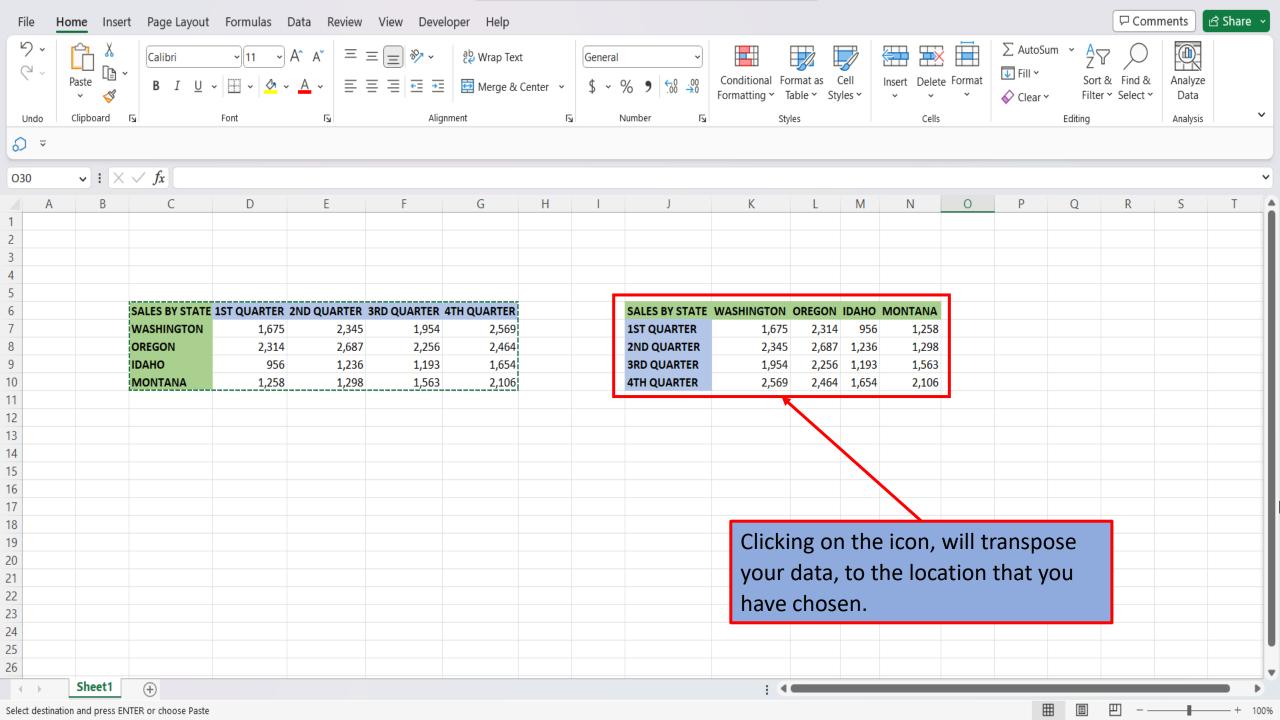

View This Tutorial On My Website

<u>View The Video Tutorial Here</u>

Visit My YouTube Channel

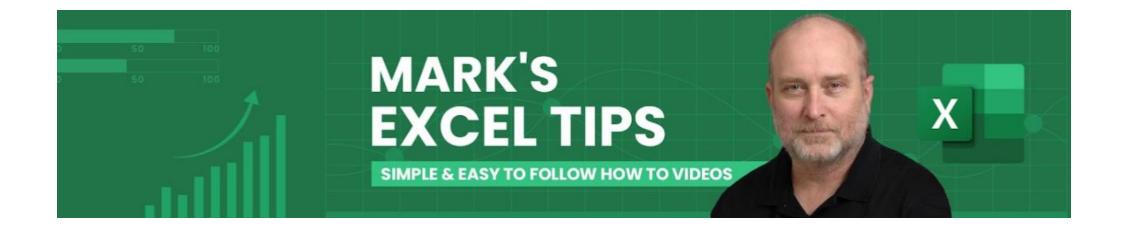